آزمون از دو بخش تشکیل شده است. بخش اول شامل ۶ سوال (سواهای ۶\_۱) با زمان پاسخگویی ۱۸۰ دقیقه است. برای این بخش مجاز به استفاده از هیچگونه منبعی (کتاب، جزوه، اینترنت و ...) و همچنین مشورت با هیچ شخصی نیستید. پاسخهای این بخش را با حداکثر یک ربع تاخیر تا ساعت ١٨:۴۵ در درس افزار بارگذاری کنید. لطفا از پاسخ خود با نرم|فزار مناسبی مانند camscanner عکس بگیرید و از کیفیت و خوانایی پاسخهای خود اطمینان حاصل کنید. جواب هر سوال را در یک یا چند برگه جداگانه بنویسید و شماره سوال و بخش مربوط را در بالای صفحه ذکر کنید. از انتهای پاسخ یک سوال، پاسخ سوال دیگری را شروع نکنید. نهایتا فقط یک قابل pdf تحویل دهید. آزمون بخش دوم (سوالهای ٩ – ٧) خانه بر (takehome (است و مهلت بارگذاری ساعت ١٨:۴۵ روز چهارشنبه ٩ تیر ماه است.

پس از آزمون از ساعت **۱۹:۰۰ تا ۲۱:۰۰ از طریق اسکایپ در دستر**س باشید. با تعدادی از شما به صورت تصادفی در حد ۱۰ ـ ۱۵ دقیقه مصاحبه شفاهی به عمل **خواهد آمد. چنانچه در این زمینه معذوریتͬ دارید، قبل از شروع آزمون با ذکر دلیل موجه از طریق ایمیل به استاد درس اطلاع دهید.**

- ١ . **(١٠ نمره)** فرض کنید متغیر تصادفͬ *X* دارای توزیع نمایی با پارامتر *λ* باشد. متغیر تصادفͬ *⌈X* = *⌈Y* دارای چه توزیعͬ است؟ مقدار واریانس و متوسط *Y* را محاسبه کنید. (سقف *x* کوچͺترین عدد صحیح بزرگتر یا مساوی با *x* مͬ باشد).
- $\Theta = \arctan(\frac{X}{Y})$  و  $R =$ *√* ٢ . **(١٠ نمره)** فرض کنید *X* و *Y* دو متغیر تصادفͬ مستقل دارای توزیع نرمال استاندارد باشند. آیا متغیرهای تصادفͬ <sup>2</sup> *Y* + <sup>2</sup>*X* از هم مستقل ند؟ (توجه کنید که (Θ *,R* (مختصات ( *Y ,X* (در دستگاه مختصات قطبی است.)
- ٣ . **(١٠ نمره)** فرض کنید که *Xn . . .* <sup>1</sup>*X* متغیرهای تصادفͬ مستقل و هم توزیع یͺنواخت روی بازه ی (1 0*,*) باشند. امیدریاضͬ (*Xn , . . .* 1*,X*(max و را حساب کنید.  $\min(X_1,\ldots,X_n)$
- ۴ . **(١٠ نمره)** تابع مولد گشتاور متغیر تصادفͬ دوجمله ای منفͬ با پارامترهای (*p ,r* (را محاسبه کنید. یادآوری: متغیر تصادفͬ دوجمله ای منفͬ با پارامترهای (*p ,r*(، تعداد آزمایشهای برنولͬ مستقل لازم با احتمال موفقیت *p* را برای دستیابی به *r*امین موفقیت اندازه مͬ گیرد. راهنمایی: از محاسبه مستقیم تابع مولد گشتاور خودداری کنید و از ویژگیهای آن و ارتباط آن با سایر متغیرهای تصادفی بهره ببرید.

توجه: سوالهای زیر محاسباتی محسوب میشوند و در صورتیکه اشتباه محاسباتی صورت گیرد، نمرهای به راه حل تعلق نمیگیرد. در صورت نیاز، از **جدول تابع** Φ**، تابع توزیع تجمعͬ متغیر تصادفͬ نرمال استاندارد، که ضمیمه است استفاده کنید.**

۵ . **(١۵ نمره)** درس جبرخطͬ ١٠ دانش جوی سال اول، ٢۵ دانش جوی سال دوم و ١۵ دانش جوی سال سوم دارد. فرض کنید نمرات دانش جویان سال *n*‐ام  $\sigma_n$  باشد که مقادیر  $\mu_n$  و واریانس  $\sigma_n^2$  باشد که مقادیر  $\mu_n$  و  $\sigma_n$  به صورت زیر است:

$$
\mu_1 = 17
$$
  $\sigma_1 = 0.5$   
\n $\mu_2 = 14$   $\sigma_2 = 1.5$   
\n $\mu_3 = 16$   $\sigma_3 = 1$ 

دانش جویی به تصادف از بین این دانش جویان انتخاب میکنیم. فرض کنید متغیر تصادفی X نمره این دانشجو و متغیر تصادفی X نشاندهنده این که دانش جو سال چندم است باشد.

- (آ) [17 *≥ X*[Pr را تا دو رقم اعشار بیابید.
- (ب) تابع احتمال شرطͬ *N* را برحسب پیشامد 17 *≥ X* بیابید. یعنͬ به ازای هر *{*3 2*,* 1*,} ∋ i* مقدار احتمال زیر را محاسبه کنید:

$$
\Pr[N = i | X \leq 17]
$$

- ۰. (۱۰ نمره) متغیرهای تصادفی X و Y مشترکاً نرمال با متوسطهای صفر و واریانس۵لی 1 =  $\sigma_X^2=1$  هستند. اگر ضریب همبستگی X و Y برابر باشد:  $\rho_{X,Y}=-\frac{1}{2}$ (آ) مقدار احتمال *{*0 *< Y* + *X{*Pr را بیابید. (ب) مقدار احتمال *{*1 *< Y* + *X{*Pr را بیابید.
	- (ج) مقدار *a* را طوری تعیین کنید که متغیرهای تصادفͬ *Y*2 + *X* و *Y* + *aX* مستقل شوند.

**آزمون خانه بر: برای حل سوال های این بخش مͬ توانید با هر شخصͬ مشورت کنید یا از هر مرجعͬ مانند کتاب و اینترنت استفاده کنید. ولͬ حتما پس از فهمیدن راه حل سوال ها، جواب ها را با ادبیات خودتان بنویسید. منابعͬ که از آنها استفاده کرده اید و نام افرادی که با آنها مشورت کرده اید را ذکر کنید.** دقت کنید رونویسی جواب از روی برگهی دیگران یا از روی منبعی مثل کتاب یا اینترنت، تخلف محسوب میشود.

- ٧ . **(۵ نمره)** صورت قضیه حد مرکزی و اثبات آن را بنویسید.
- ۰۸ (**۱۰ نمره**) قورباغهای را در نظر بگیرید که در زمان صفر روی نقطه صفر ایستاده است. این قورباغه در هر مرحله مستقل از حرکات قبلی خود با احتمال  $\frac{1}{2}$  به  $X_0=0$  اندازه یک واحد به سمت راست و با احتمال  $\frac{1}{2}$  به اندازه یک واحد به سمت چپ میرود. فرض کنید  $X_n$  محل قورباغه در زمان  $n$  باشد. در نتیجه و 1 $X_1$  با احتمال <del> $\frac{1}{2}$ </del> برابر ۱ و با احتمال  $\frac{1}{2}$  برابر 1— است و

$$
X_2 = \begin{cases} -2, & \frac{1}{4} \\ 0, & \frac{1}{2} \\ 2, & \frac{1}{2} \end{cases}
$$

*.*

(آ) نشان دهید عدد طبیعͬ *N* وجود دارد که به ازای هر *N > n* داریم

$$
\mathbb{P}[X_n > 1390] > 0.49.
$$

- (ب) نشان دهید احتمال این که قورباغه تا ابد در بازه [1400 *−*2021*,*] بماند صفر است.
- ٩ . **(١٠ نمره)** اگر *X* یͷ متغیر تصادفͬ گاما با پارامترهای (1 *,n* (باشد، *n* حدود چقدر بزرگ باشد که

$$
\Pr\left[\left|\frac{X}{n} - 1\right| > 0.01\right] < 0.01.
$$

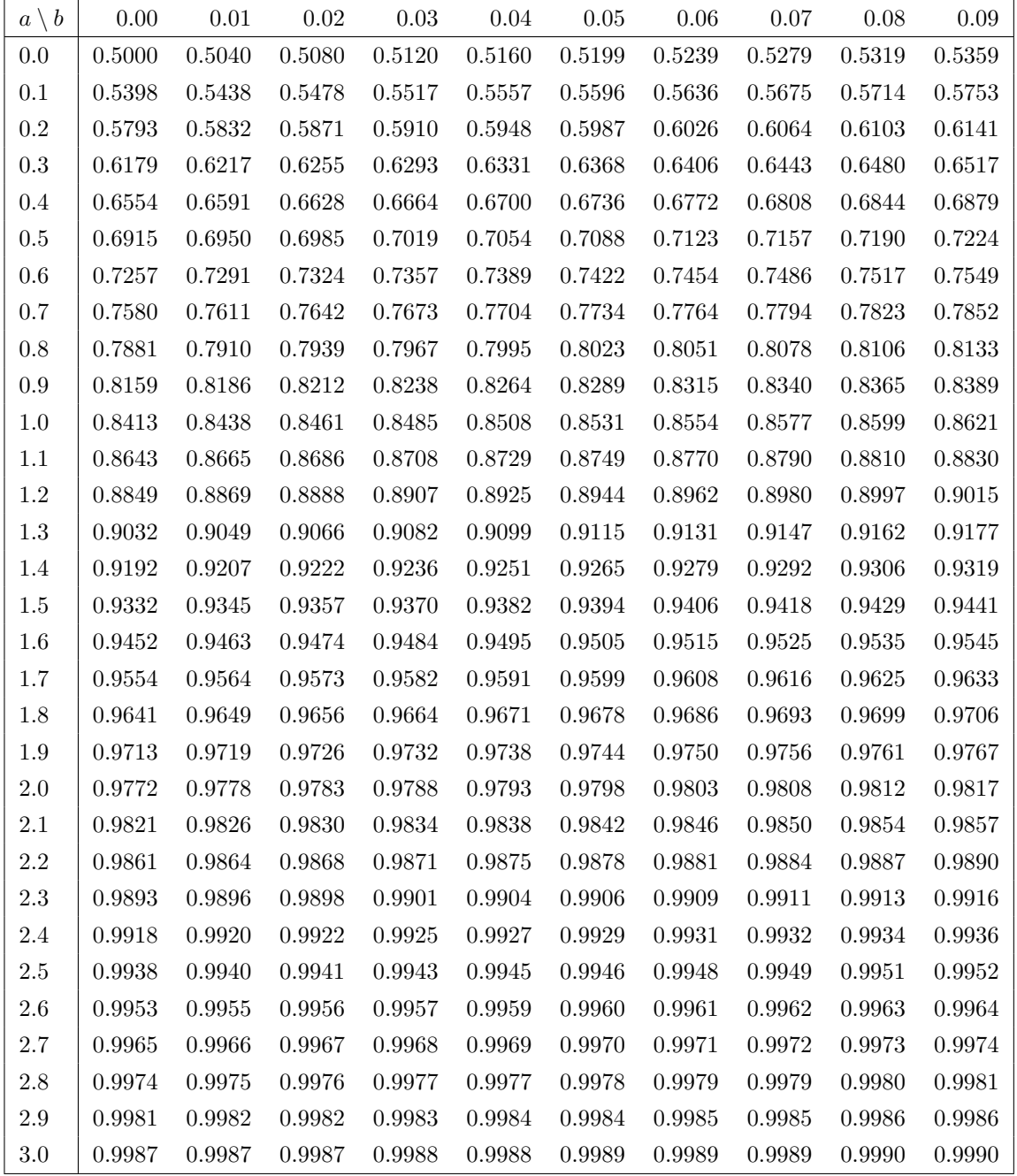